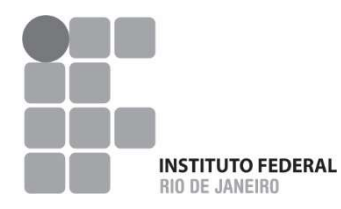

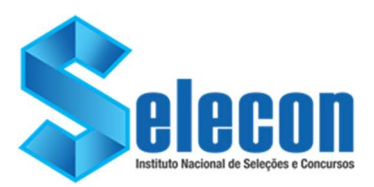

## CONCURSO PÚBLICO MINISTÉRIO DA EDUCAÇÃO SECRETARIA DE EDUCAÇÃO PROFISSIONAL E TECNOLÓGICA INSTITUTO FEDERAL DE EDUCAÇÃO, CIÊNCIA E TECNOLOGIA DO RIO DE JANEIRO

EDITAL Nº 006/2022

## PADRÃO DE RESPOSTAS DA PROVA DISCURSIVA REALIZADA DOMINGO, 15 DE MAIO DE 2022.

## PADRÃO DE RESPOSTAS OFICIAL

 $RIO - 03$ 

**ESTATÍSTICA** Estatística; Probabilidade e Estatística

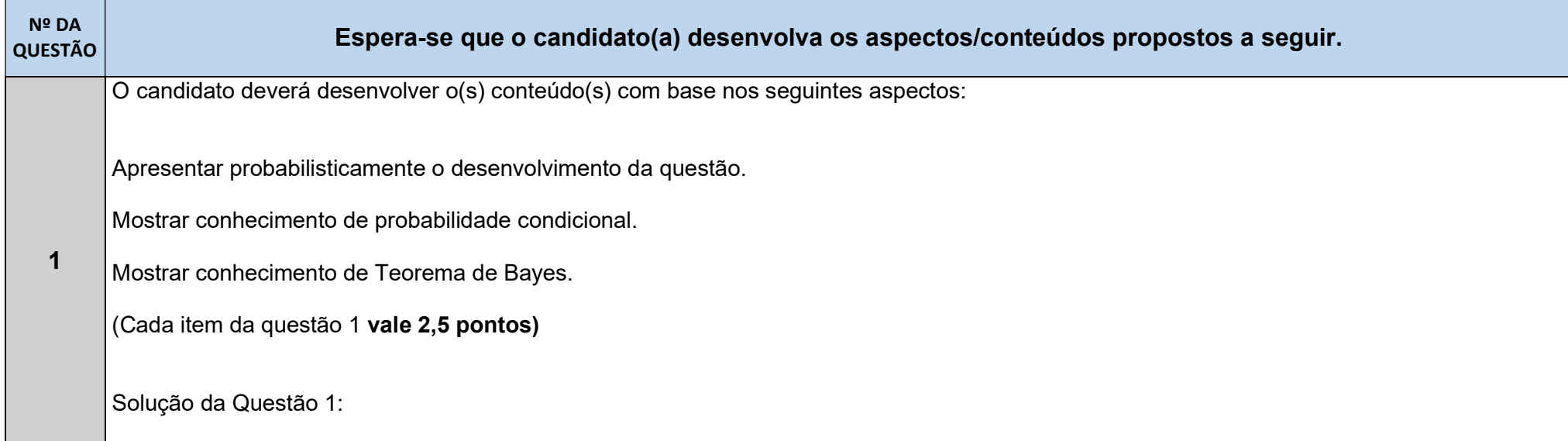

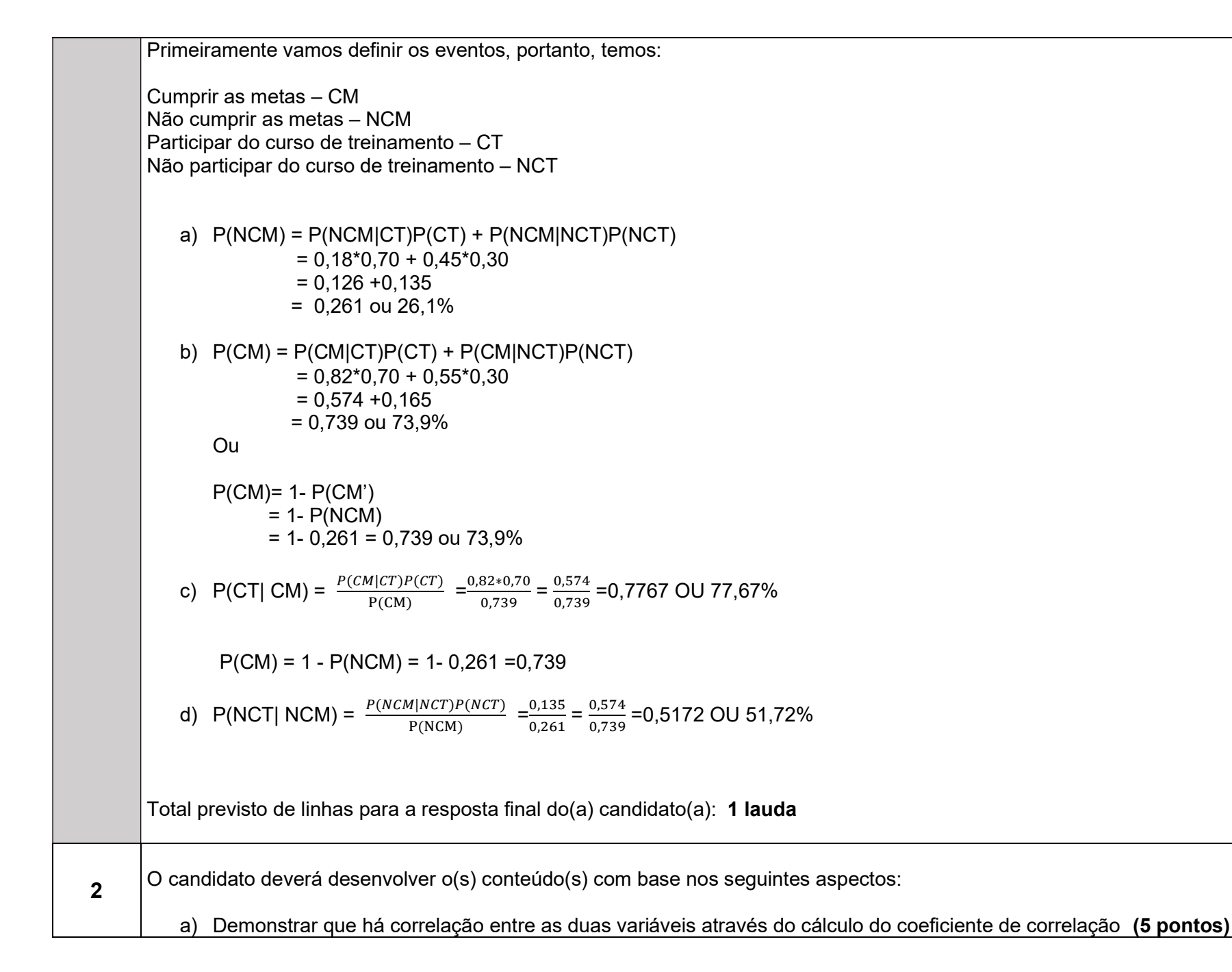

b) Desenvolver a equação da regressão linear (3 pontos)

c) Calcular a proporção da variação total da relação entre as variáveis (2 pontos)

Solução da Questão 2:

a) Usando a Fórmula do Coeficiente de Correlação Linear

$$
r = \frac{n \sum xy - (\sum x)(\sum y)}{\sqrt{n(\sum x^2) - (\sum x)^2} \sqrt{n(\sum y^2) - (\sum y)^2}}
$$

Note que a variável x é usada para o INPC e a variável y é usada para a tarifa do metrô.

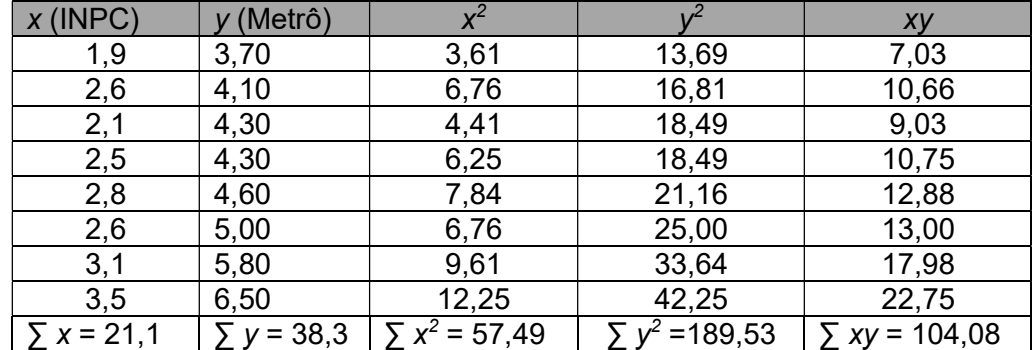

Usando os valores da fórmula e da Tabela acima, r é calculado como segue:

$$
r = \frac{n \sum xy - (\sum x)(\sum y)}{\sqrt{n(\sum x^2) - (\sum x)^2} \sqrt{n(\sum y^2) - (\sum y)^2}}
$$

$$
= \frac{8(104,08) - (21,1)(38,3)}{\sqrt{8(57,49) - (21,1)^2} \sqrt{8(189,53) - (38,3)^2}}
$$

$$
=\frac{832,64 - 808,13}{\sqrt{459,92 - 445,21}\sqrt{1516,24 - 1466,89}}
$$

$$
=\frac{24,51}{\sqrt{14,71}\sqrt{49,35}} = 0,9097
$$

Sim, há uma correlação linear entre as duas variáveis.

b) A equação de regressão:  $\hat{y} = b_0 + b_1 x$  é a equação típica de uma reta onde  $b_0$  é o intercepto y e  $b_1$  é a inclinação.  $b_1 = \frac{n \sum xy - (\sum x)(\sum y)}{n(\sum x^2) - (\sum x)^2}$  $rac{\sum xy - (\sum x)(\sum y)}{n(\sum x^2) - (\sum x)^2}$   $b_0 = \frac{(\sum y)(\sum x^2) - (\sum x)(\sum xy)}{n(\sum x^2) - (\sum x)^2}$  $n(\sum x^2) - (\sum x)^2$  $b_1 = \frac{n_2}{r_1}$  $n \sum xy - (\sum x)(\sum y)$  $\frac{\sum x_i^2(x_i - \sum y_i)}{n(\sum x_i^2) - (\sum x_i)^2} =$ 8(104,08) − (21,1)(38,3)  $\frac{8(57,49) - (21,1)^2}{}$  $\frac{24,51}{14,71} = 1,67$  $b_0 = \frac{(\sum y)(\sum x^2) - (\sum x)(\sum xy)}{n(\sum x^2) - (\sum x)^2}$  $\frac{\overline{\Delta^{(1)}}\left(\sum x^2\right) - \overline{\left(\sum x\right)^2}}{n(\sum x^2) - \overline{\left(\sum x\right)^2}} =$  $(38,3)(57,49) - (21,1)(104,08)$  $\frac{(3.7)(1.7)(1.7)(1.7)}{8(57,49)-(21,1)^2} =$  $\frac{5,779}{14,71} = 0,39$  $\hat{v} = 0.39 + 1.67x$ c) Calcular o coeficiente de determinação:

O coeficiente de determinação é  $r^2 = (0.9097)^2 = 0.828$ . Como  $r^2$  é a proporção da variação total da relação, conclui-se que cerca de 82,8% da variação total em y (tarifa do metrô) pode ser explicada pela relação linear entre as duas variáveis.

Total previsto de linhas para a resposta final do(a) candidato(a): 2 laudas

O candidato deverá desenvolver o(s) conteúdo(s) com base nos seguintes aspectos:

3 Fundamentos (hipóteses) (1,5 pontos) Quadro da Anova (3,5 pontos) Conclusão sobre a ANOVA (1,5 pontos)

Teste de Tukey (3,5 pontos)

Nessa questão, queremos determinar se existem diferenças entre as médias dos números de caixas empacotadas por dia pelas quatro bancadas na semana analisada.

Vamos ao teste da ANOVA:

\* As hipóteses são:  $H_0: \mu_{B1} = \mu_{B2} = \mu_{B3} = \mu_{B4}$ 

 $H_1$ : nem todas as médias são iguais(pelo menos uma das médias difere das outras)

- Dados:  $n = 20$  observações e  $k = 4$  bancadas.  $*$
- Procedimento da ANOVA:  $*$

$$
C = \frac{\left(\sum \sum X_{ij}\right)^2}{n} = \frac{(4.716,00)^2}{20} = 1.112.032,80
$$

Soma dos Quadrados Total:

$$
Q_t = (\sum \sum X_{ij}^2) - C = 1.115.426,00 - 1.112.032,80 = 3.393,2
$$

Soma dos Quadrados entre amostras:

$$
Q_e = \sum \left[ \frac{\left(\sum x_{ij}\right)^2}{n_j} \right] - C = \left[ \frac{5.567.560,00}{5} \right] - 1.112.032,80 = 1.479,2
$$

Soma dos Quadrados do resíduo:

$$
Q_r = Q_t - Q_e = 3.393.2 - 1.479.2 = 1.914.0
$$

**QUADRO DA ANOVA:** 

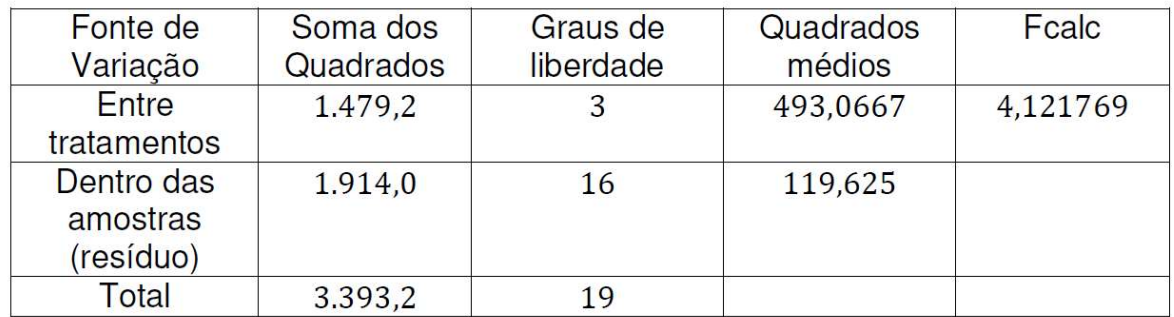

\* Então para 5% de significância,  $k - 1 = 3$  e  $n - k = 16$ , temos que:

$$
F_{tab} = F_{(3,16)} = 3.2389 \approx 3.24
$$

 $\vert$ Como  $F_{calc} > F_{tab}$ , então, para o nível de significância de 5%, rejeitamos a hipótese nula que diz que as médias das quantidades de caixas empacotadas por cada bancada naquela semana não diferem entre si, logo, existe pelo menos uma média que difere das demais.

## Teste de Tukey.

\* Calculemos a Diferença Mínima Significativa:

$$
\Delta = q_{(k,n-k)} \sqrt{\frac{S_r^2}{r}} = 4.05 \sqrt{\frac{119.625}{5}} = 19.8098
$$

Marcamos todos os valores das diferenças que são maiores que 19,8098.

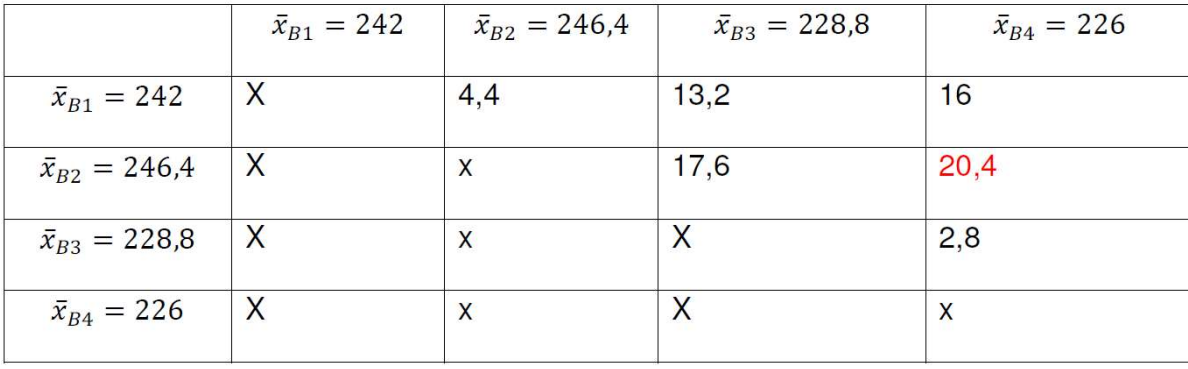

Conclusão: A diferença na média do número de caixas empacotadas naquela semana foi entre as bancadas 2 e 4.

 $\mu_{B2} \neq \mu_{B4}$ 

 $\vert$ Total previsto de linhas para a resposta final do(a) candidato(a): **2 laudas**